## Using R to provide a reporting plug-in for an Eclipse application

Geoff Gibbs Mango Solutions

Email: ggibbs@Mango-Solutions.com

## Packaging R for Eclipse

- Fixed version
- Known location
- Access to commands and libraries

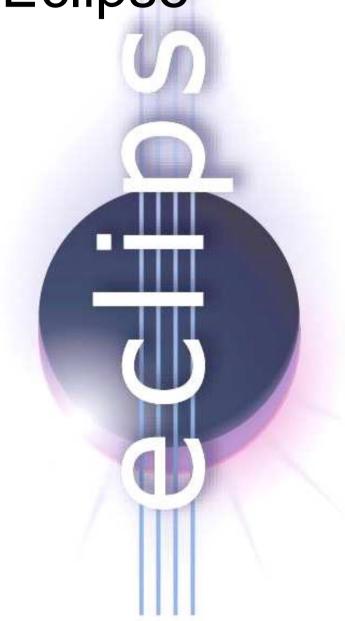

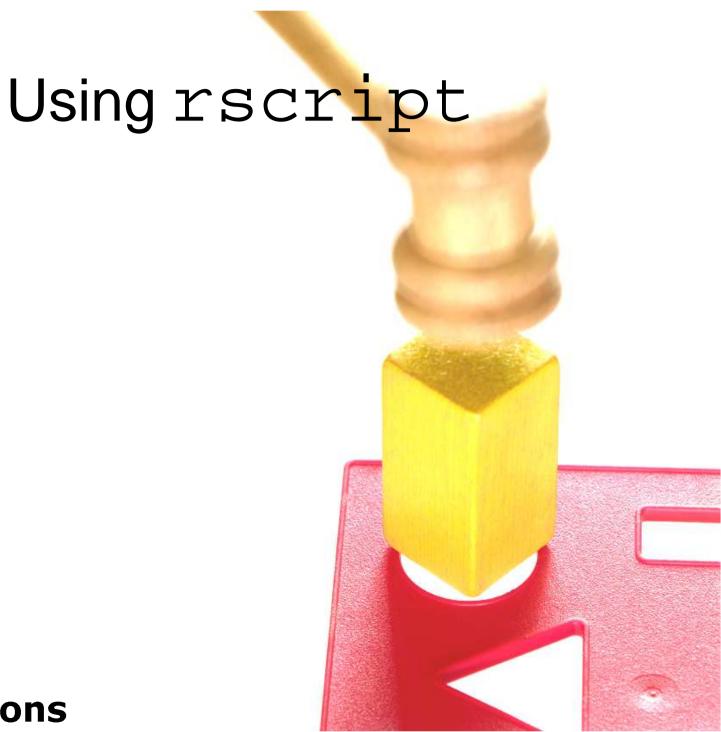

## Using rscript

- Disk access
- Restarting executable

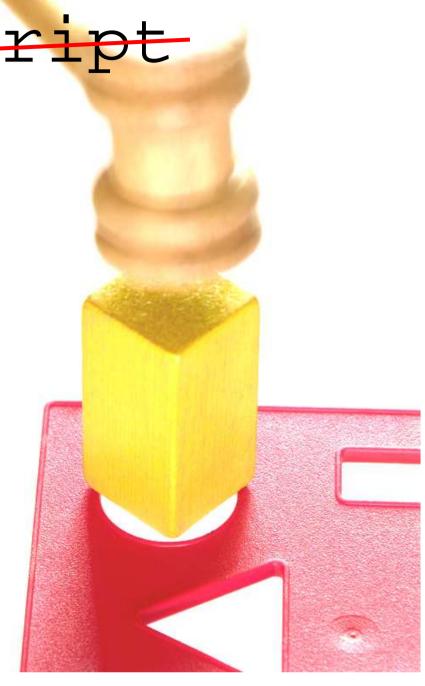

Using JRI

- Data direct
- Single instance
- Use text connection to run a script

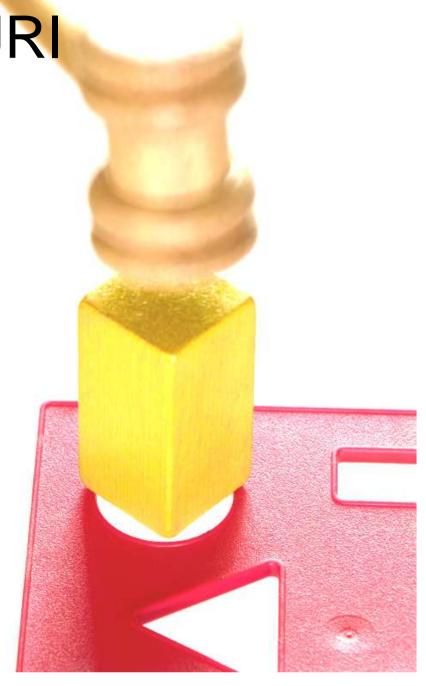

## Reporting Package

- Standardised XML output
  - Graphs
  - Table
  - Text
- Processed by Java

```
<td bgcolor="#b0b190" width=
      <td align="right" bgcolor="#d9dac6
      <table border="0" cellpadding="1"
     <td bgcolor="#d9dac6" height="60
   110<td rowspan="3" align="right" bgcc
  TUT clarget=" blank"><img src="80.sh
      <urbgcolor="#e9ead6">
    oo<table_width="100%">
   1 <td rowspan="2" class="h"
00100nowrap="nowrap" width="300"
```

Report Production

 All generated items available as XML

 Output to a number of standard formats

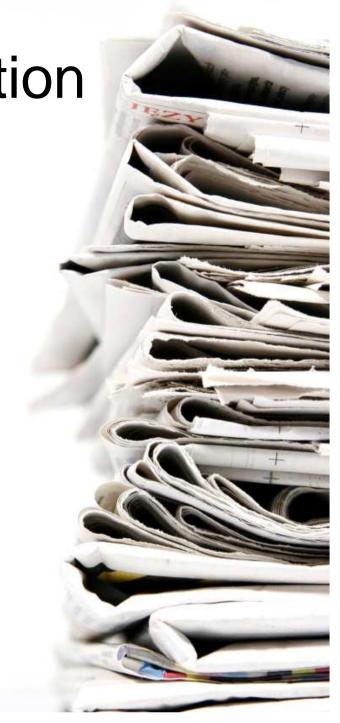

In Summary

- Package R for distribution and access
- JRI for performance
- Standardised XML results

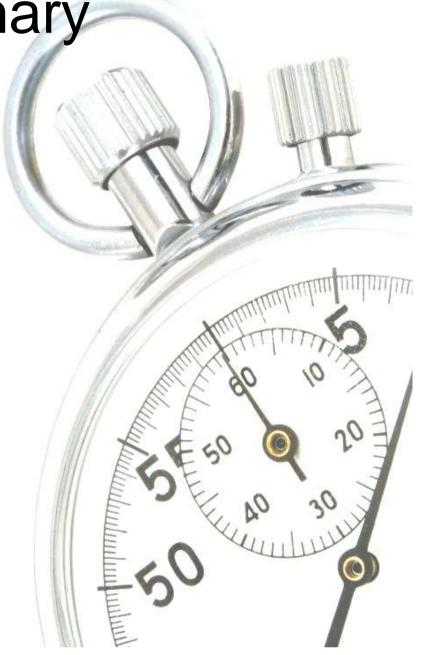